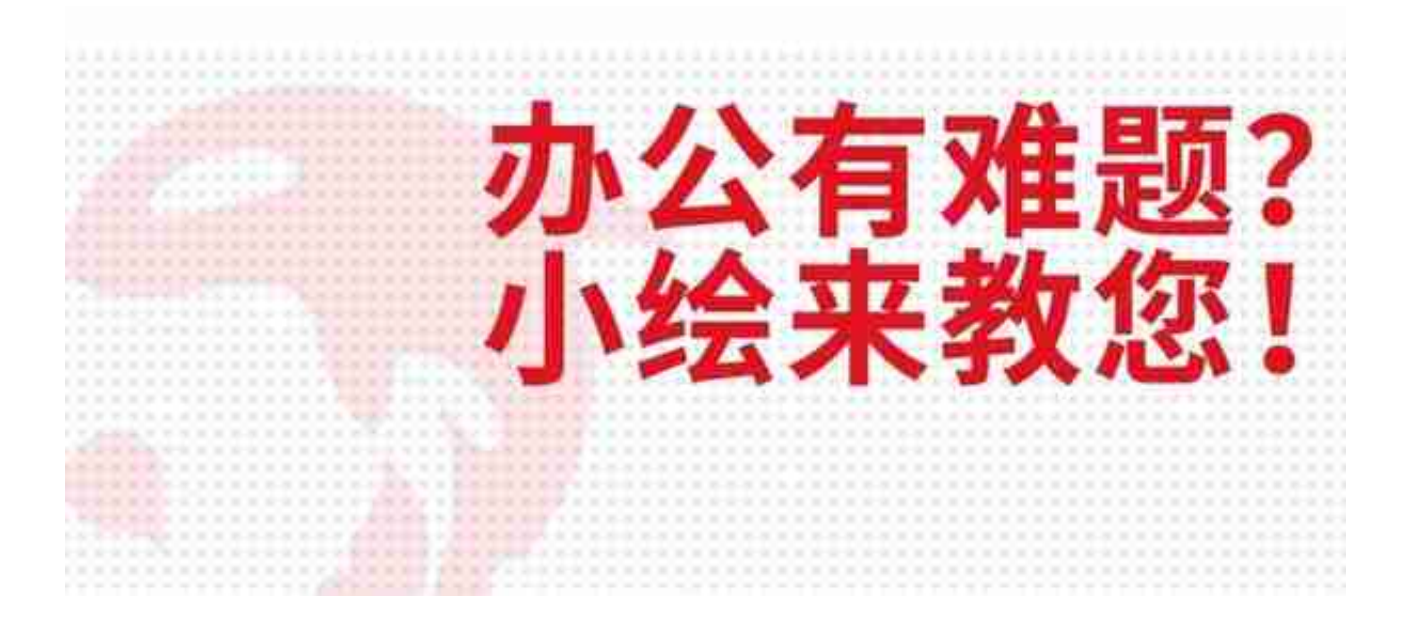

## **问题一:针式打印机在打印过程中发现纸张有污迹,怎么 办?**

**回答:**导致有污迹的问题可能有以下几个原因,需要进行排查

1. 色带:可能色带使用久导致打印出错,需要更换色带

2. 纸厚设置不当,需要调节(具体参照说明书)

3. 打印头带有污迹,导致打印有问题,需要清洁打印头。

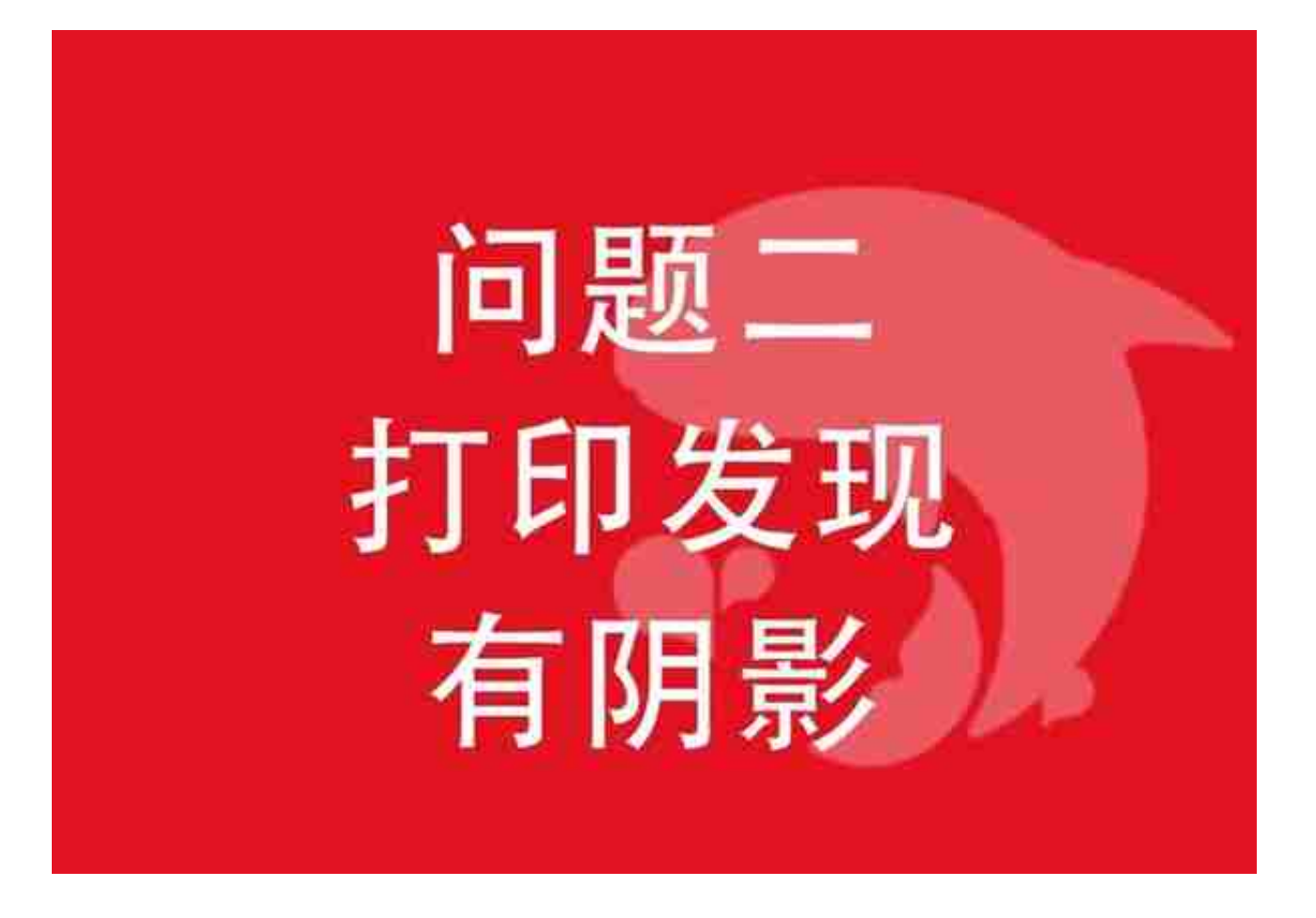

**问题三:针式打印机打印过程中只打印一半就不打印了, 是什么原因?**

**回答:**

有可能是打印头与色带之间接触不良。这种时候,需要将针式打印机里面的色带取 出来,最好先测试一下打印机看看还有没有其它问题,没问题就重新安装色带。

## 问题四 打印多页文本时 内容跑纸

**问题五:为什么针式打印机打印量大时会由双向打印转变 成单向打印?**

**回答:**

这是由于针式打印机打印过程中承受超大负荷量,这样长时间的打印会使打印头开 启过热保护功能,需要暂停打印,等待一定时间后,就会恢复到正常打印状态。

## - END -怎么样,你学会了吗?

## - 往期精彩推荐 -

[打印预览正常但打印出来图片不完整,怎么办?一招教你解决](https://www.toutiao.com/i7023661970167529988/?group_id=7023661970167529988)

[彩色喷墨打印机打印出来有彩条怎么办?这样处理很关键](https://www.toutiao.com/i7014345657318179359/?group_id=7014345657318179359)

[打印Excel时这样调整格式和样式,让你的打印文件脱颖而出](https://www.toutiao.com/i7015074058379346464/?group_id=7015074058379346464)